## **CODAGE/DECODAGE: HTML Snippets**

## **TEXTE**

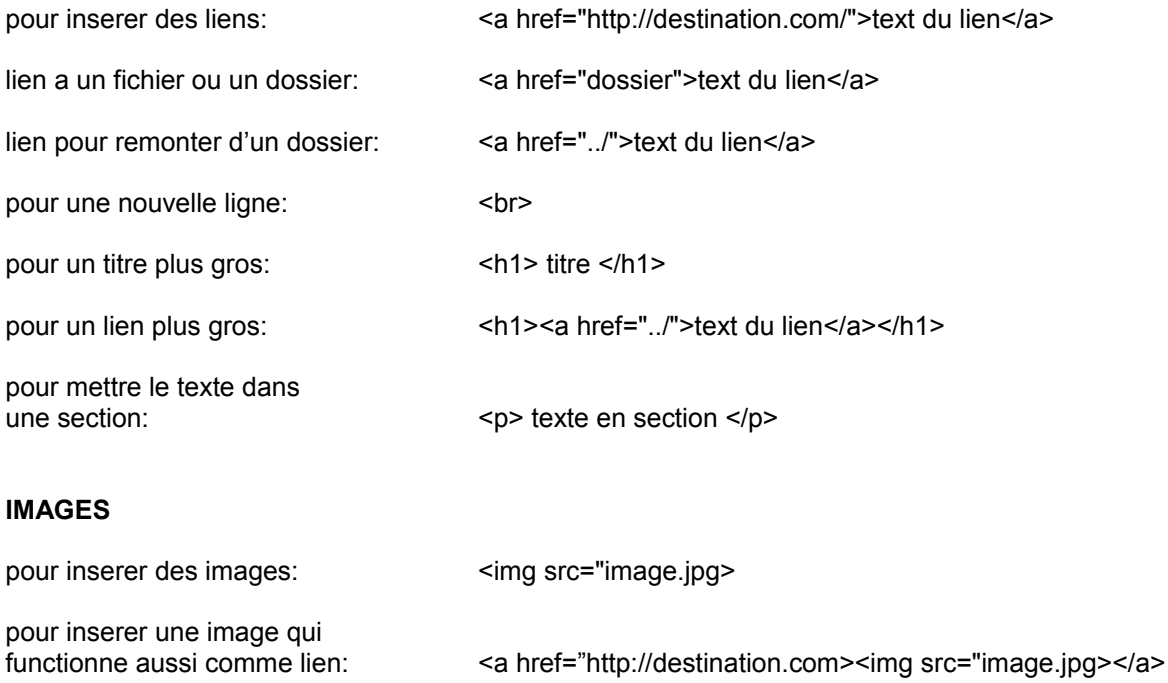

## **MEDIA**

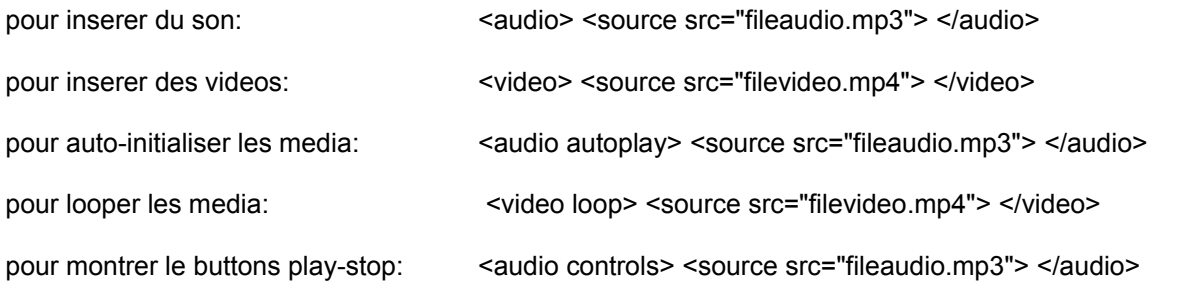

## **REDIRECT**

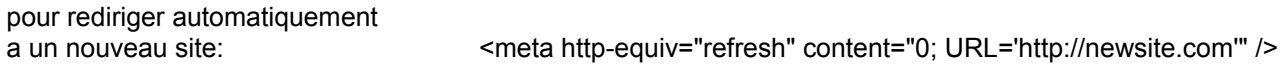

**Pour en savoir plus:** https://www.w3schools.com/Html/html\_basic.asp